# Package 'NHEMOtree'

January 27, 2015

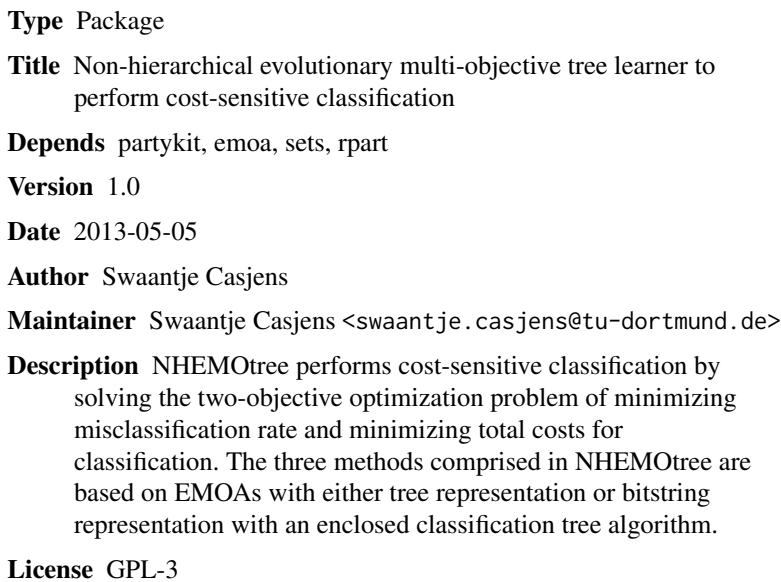

NeedsCompilation no

Repository CRAN

Date/Publication 2013-05-09 15:46:02

# R topics documented:

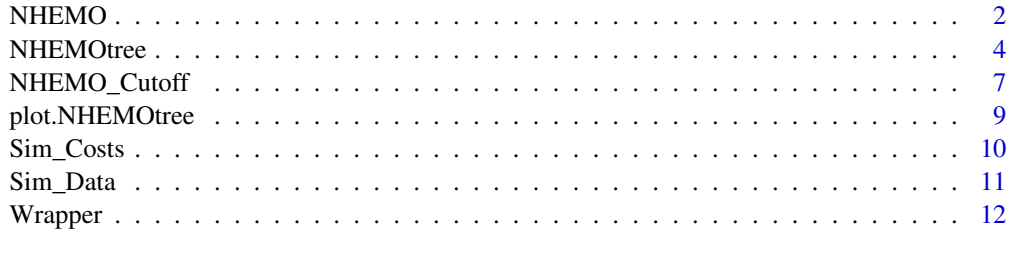

**Index** [15](#page-14-0)

<span id="page-1-0"></span> $2 \angle$ 

<span id="page-1-1"></span>NHEMO *Non-hierarchical evolutionary multi-objective tree learner to perform cost-sensitive classification*

# Description

NHEMO performs cost-sensitive classification by solving the non-hierarchical evolutionary twoobjective optimization problem of minimizing misclassification rate and minimizing total costs for classification. NHEMO is based on an EMOA with tree representation and cutoff optimization conducted by the EMOA.

# Usage

```
NHEMO(data, CostMatrix,
      gens = 50, popsize = 50, max_nodes = 10,
      ngens = 14, bound = 10^{\circ} - 10,
      init\_prob = 0.8,
      ps = c("tournament", "roulette", "winkler"), tournament_size = 4,
      crossover = c("standard", "brood", "poli"), brood_size=4,
      crossover_prob=0.5, mutation_prob=0.5,
      CV=5, vim=0, ...)
```
#### Arguments

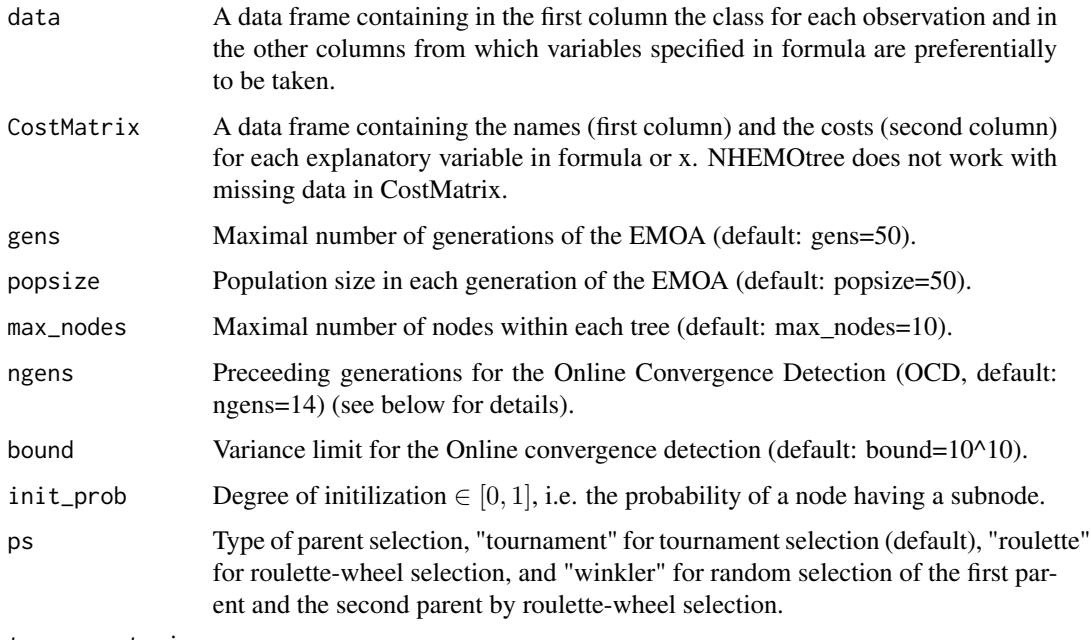

tournament\_size

Size of tournament for ps="tournament" (default: tournament\_size=4).

#### $NHEMO$  3

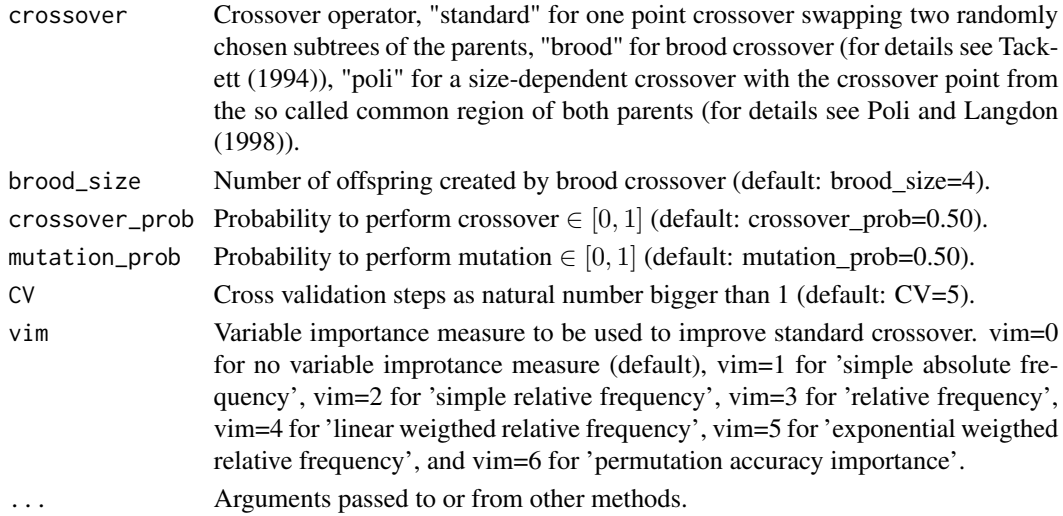

# Details

With NHEMO a cost-sensitive classification can be performed, i.e. building a tree learner by solving a two-objective optimization problem with regard to minimizing misclassification rate and minimizing total costs for classification (sum of costs for all used variables in the classifier). The non-hierarchical evolutionary multi-objective tree learner performs this multi-objective optimization based on an EMOA with tree representation. It optimizes both objectives simultaneously without any hierarchy and generates Pareto-optimal classifiers being trees to solve the problem. Cutoffs of the tree learners are optimized with the EMOA.

Termination criteria are the maximal amount of generations and the Online Convergence Detection (OCD) proposed by Wagner and Trautmann (2010). Here, OCD uses the dominated hypervolume as quality criterion. If its variance over the last g generations is significantly below a given threshold L according to the one-sided  $\chi^2$ -variance test OCD stops the run. We followed the suggestion of Wagner and Trautmann (2010) and considered their parameter settings as default values.

Missing data in the grouping variable or the explanatory variables are excluded from the analysis automatically.

NHEMO does not work with missing data in CostMatrix. Costs of all explanatory variables set to 1 results in optimizing the amount of explanatory variables in the tree learner as second objective.

#### Author(s)

Swaantje Casjens

#### References

R. Poli and W.B. Langdon. Schema theory for genetic programming with one-point crossover and point mutation. Evolutionary Computation, 6(3):231-252, 1998a.

W.A. Tackett. Recombination, selection und the genetic construction of computer programs. PhD thesis, University of Southern California, 1994.

T. Wagner and H. Trautmann. Online convergence detection for evolutionary multiobjective algorithms revisited. In: IEEE Congress on Evolutionary Computation, 1-8, 2010.

# See Also

[NHEMOtree](#page-3-1)

# Examples

```
# Simulation of data and costs
 d <- Sim_Data(Obs=200)
 CostMatrix<- Sim_Costs()
# NHEMO calculations with function NHEMOtree and type="NHEMO"
 res<- NHEMOtree(method="NHEMO", formula=Y2~., data=d, CostMatrix=CostMatrix,
                 gens=5, popsize=10,
                 max_nodes=5, ngens=5, bound=10^-10, init_prob=0.8,
                 ps="tournament", tournament_size=4, crossover="standard",
                 crossover_prob=0.1, mutation_prob=0.1,
                 CV=5, vim=1)
 res
```
NHEMOtree *Non-hierarchical evolutionary multi-objective tree learner to perform cost-sensitive classification*

#### Description

NHEMOtree performs cost-sensitive classification by solving the two-objective optimization problem of minimizing misclassification rate and minimizing total costs for classification. The three methods comprised in NHEMOtree ("NHEMO", "NHEMO\_Cutoff", "Wrapper") are based on EMOAs with either tree representation or bitstring representation with a classification tree as enclosed classifier.

# Usage

```
NHEMOtree(method = c("NHEMO", "NHEMO_Cutoff", "Wrapper"),
          formula, data, x, grouping,
          CostMatrix, ...)
```
#### Arguments

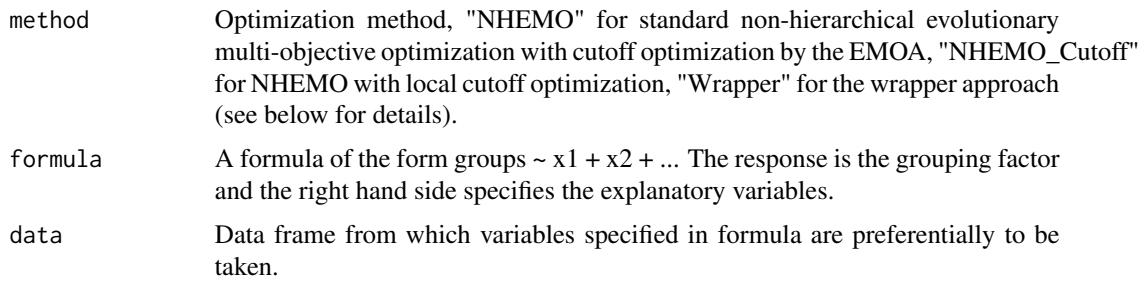

<span id="page-3-0"></span>

#### NHEMOtree 55

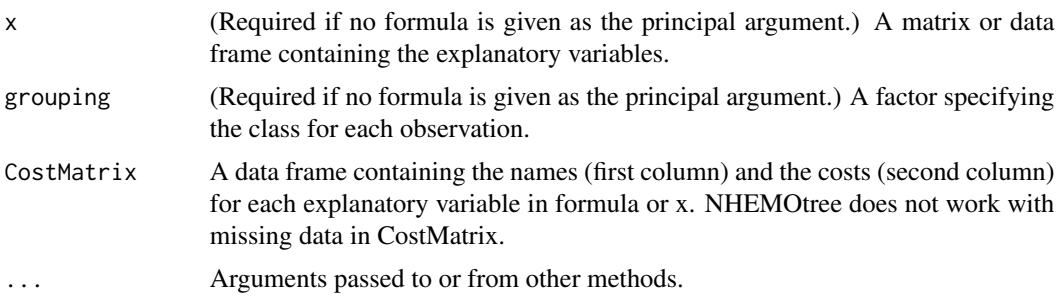

# Details

With NHEMOtree three types of cost-sensitive classification can be performed, i.e. building a tree learner by solving a two-objective optimization problem with regard to minimizing misclassification rate and minimizing total costs for classification (summarized costs for all used variables in the classifier).

First, the non-hierarchical evolutionary multi-objective tree learner (NHEMOtree) performs this multi-objective optimization based on an EMOA with tree representation (method="NHEMO"). It optimizes both objectives simultaneously without any hierarchy and generates Pareto-optimal classifiers being binary trees to solve the problem. Cutoffs of the tree learners are optimized with the EMOA.

Second, NHEMOtree with local cutoff optimization works like NHEMOtree but the cutoffs of the tree learner are optimized analogous to a classification tree with recursive partitioning either based on the Gini index or the misclassification rate (method="NHEMO\_Cutoff").

Third, a wrapper approach based on NSGA-II with enclosed classification tree algorithm can be chosen to solve the multi-objective optimization problem (method="Wrapper"). The classification trees are built with rpart rpart. However, wrapper approaches suffer from a hierarchy in the objectives at which misclassification is minimized at first followed by optimizing costs.

Termination criteria of the EMOAs are the maximal amount of generations and the Online Convergence Detection (OCD) proposed by Wagner and Trautmann (2010). Here, OCD uses the dominated hypervolume as quality criterion. If its variance over the last g generations is significantly below a given threshold L according to the one-sided  $\chi^2$ -variance test OCD stops the run. We followed the suggestion of Wagner and Trautmann (2010) and considered their parameter settings as default values.

Missing data in the grouping variable or the explanatory variables are excluded from the analysis automatically.

NHEMOtree does not work with missing data in "CostMatrix". Costs of all explanatory variables set to 1 results in optimizing the amount of explanatory variables in the tree learner as second objective.

# Value

Values returned by NHEMOtree are

S\_Metric S metric of the final population

Misclassification\_total

Range of the misclassification rate of the final population

<span id="page-5-0"></span>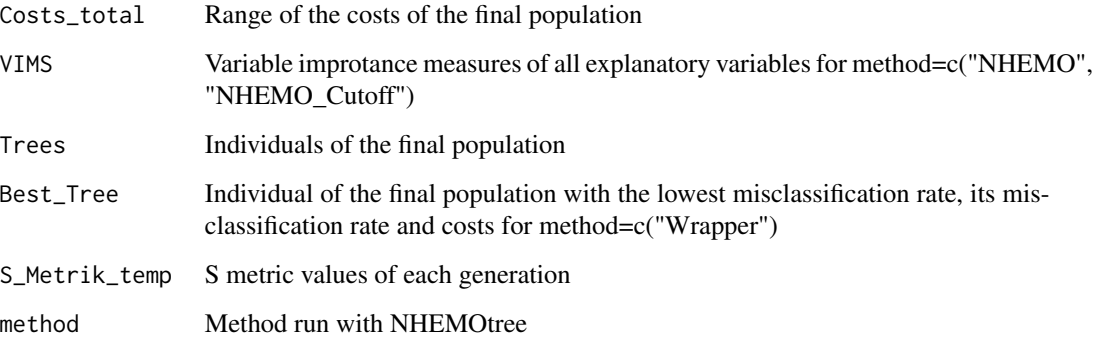

# Author(s)

Swaantje Casjens

# References

L. Breiman, J.H. Friedman, R.A. Olshen, and C.J. Stone. Classification and Regression Trees. Wadsworth, 1984.

K. Deb, A. Pratap, S. Agarwal and T. Meyarivan. A fast and elitist multiobjective genetic algorithm: Nsga-ii. IEEE Transactions on Evolutionary Computation, 6(2):182-197, 2002.

R. Poli and W.B. Langdon. Schema theory for genetic programming with one-point crossover and point mutation. Evolutionary Computation, 6(3):231-252, 1998a.

W.A. Tackett. Recombination, selection und the genetic construction of computer programs. PhD thesis, University of Southern California, 1994.

T. Wagner and H. Trautmann. Online convergence detection for evolutionary multiobjective algorithms revisited. In: IEEE Congress on Evolutionary Computation, 1-8, 2010.

#### See Also

[plot.NHEMOtree](#page-8-1), [NHEMO](#page-1-1), [NHEMO\\_Cutoff](#page-6-1), [Wrapper](#page-11-1)

# Examples

# Simulation of data and costs d <- Sim\_Data(Obs=200) CostMatrix<- Sim\_Costs()

```
# NHEMOtree calculations
 res<- NHEMOtree(method="NHEMO", formula=Y2~., data=d, CostMatrix=CostMatrix,
                 gens=5, popsize=5, crossover_prob=0.1, mutation_prob=0.1)
```
res

<span id="page-6-1"></span><span id="page-6-0"></span>NHEMO\_Cutoff *Non-hierarchical evolutionary multi-objective optimization with local cutoff optimization*

# Description

NHEMO\_Cutoff performs cost-sensitive classification by solving the non-hierarchical evolutionary two-objective optimization problem of minimizing misclassification rate and minimizing total costs for classification. NHEMO\_Cutoff is based on an EMOA with tree representation and local cutoff optimization. Cutoffs of the tree learner are optimized analogous to a classification tree with recursive partitioning either based on the Gini index or the misclassification rate.

#### Usage

```
NHEMO_Cutoff(data, CostMatrix,
             gens = 50, popsize = 50, max_nodes = 10,
             ngens = 14, bound = 10^{\circ}-10,
             init\_prob = 0.8,
             ps = c("tournament", "roulette", "winkler"), tournament_size = 4,crossover = c("standard", "broad", "poli"), brood_size = 4,crossover_prob = 0.5, mutation_prob = 0.5,
             CV = 5, vim = 0,
             ncutoffs = 10, opt = c("gini", "mcr")
```
#### Arguments

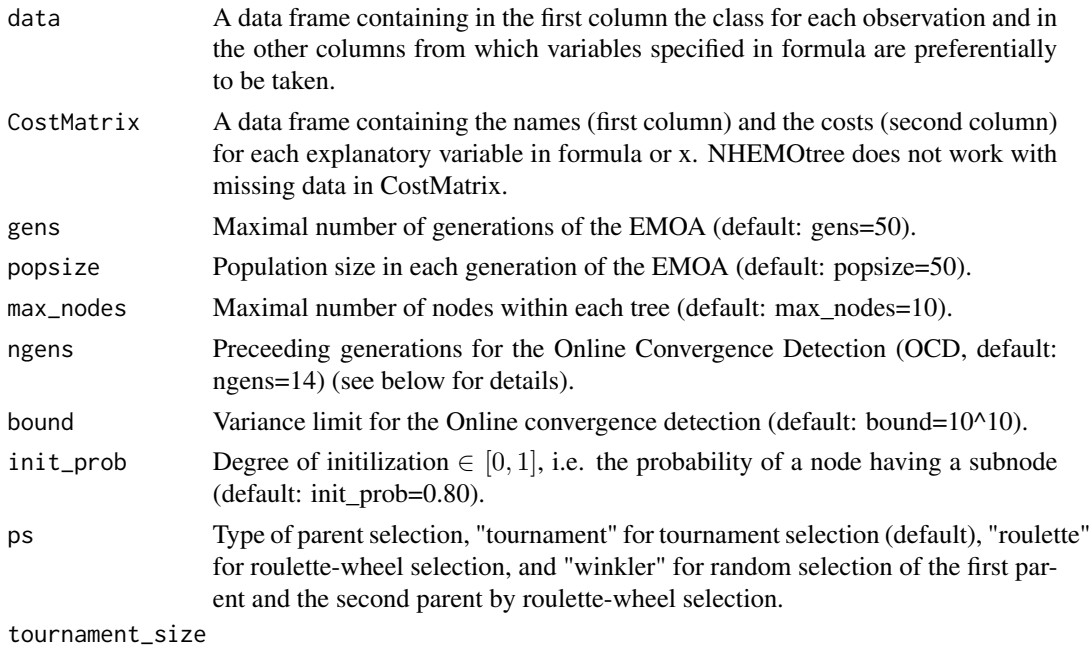

Size of tournament for ps="tournament" (default: tournament\_size=4).

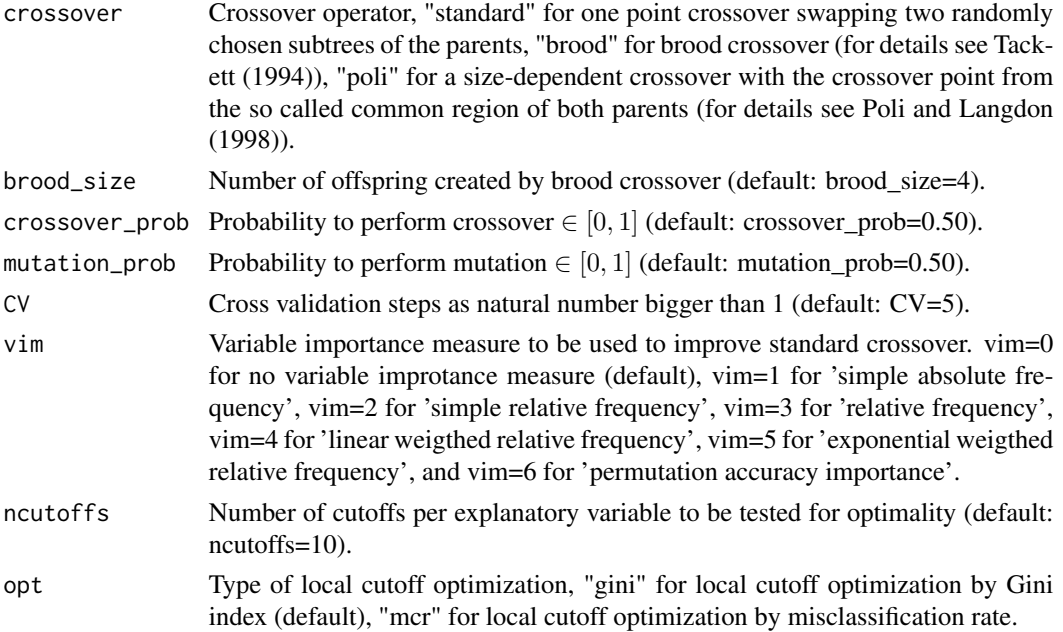

# Details

The non-hierarchical evolutionary multi-objective tree learner (NHEMOtree) with local cutoff optimization solves a two-objective optimization problem with regard to minimizing misclassification rate and minimizing total costs for classification (summarized costs for all used variables in the classifier). It is based on an EMOA with tree representation. It optimizes both objectives simultaneously without any hierarchy and generates Pareto-optimal classifiers being binary trees to solve the problem. Cutoffs of the tree learner are optimized analogous to a classification tree with recursive partitioning either based on the Gini index or the misclassification rate.

Termination criteria of NHEMO\_Cutoff are the maximal amount of generations and the Online Convergence Detection (OCD) proposed by Wagner and Trautmann (2010). Here, OCD uses the dominated hypervolume as quality criterion. If its variance over the last g generations is significantly below a given threshold L according to the one-sided  $\chi^2$ -variance test OCD stops the run. We followed the suggestion of Wagner and Trautmann (2010) and considered their parameter settings as default values.

Missing data in the grouping variable or the explanatory variables are excluded from the analysis automatically. NHEMO\_Cutoff does not work with missing data in "CostMatrix". Costs of all explanatory variables set to 1 results in optimizing the amount of explanatory variables in the tree learner as second objective.

#### Author(s)

Swaantje Casjens

#### References

R. Poli and W.B. Langdon. Schema theory for genetic programming with one-point crossover and point mutation. Evolutionary Computation, 6(3):231-252, 1998a.

# <span id="page-8-0"></span>plot.NHEMOtree 9

W.A. Tackett. Recombination, selection und the genetic construction of computer programs. PhD thesis, University of Southern California, 1994.

T. Wagner and H. Trautmann. Online convergence detection for evolutionary multiobjective algorithms revisited. In: IEEE Congress on Evolutionary Computation, 1-8, 2010.

# See Also

[NHEMOtree](#page-3-1)

# Examples

```
# Simulation of data and costs
 d <- Sim_Data(Obs=200)
 CostMatrix<- Sim_Costs()
# NHEMO_Cutoff calculations with function NHEMOtree and type="NHEMO_Cutoff"
 res<- NHEMOtree(method="NHEMO_Cutoff", formula=Y2~., data=d, CostMatrix=CostMatrix,
                 gens=5, popsize=5,
                 max_nodes=5, ngens=5, bound=10^-10, init_prob=0.8,
                 ps="tournament", tournament_size=4, crossover="standard",
                 crossover_prob=0.1, mutation_prob=0.1,
                 CV=5, vim=1,
                 ncutoffs=5, opt="mcr")
```
res

<span id="page-8-1"></span>plot.NHEMOtree *Plot Method for Class NHEMOtree*

# Description

Generates different plots for class NHEMOtree

#### Usage

```
## S3 method for class 'NHEMOtree'
plot(x, data, which = c("Pareto", "S_Metric", "VIMS", "Tree"), vim = 0, ...)
```
# Arguments

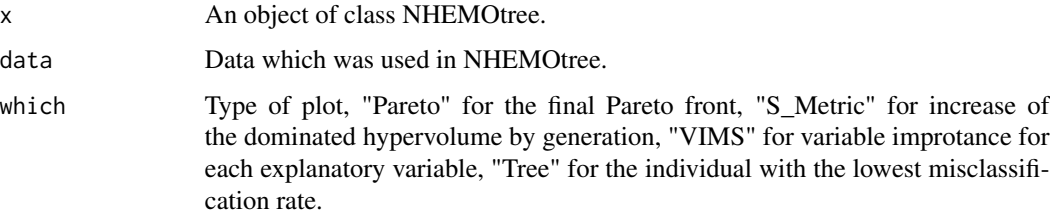

<span id="page-9-0"></span>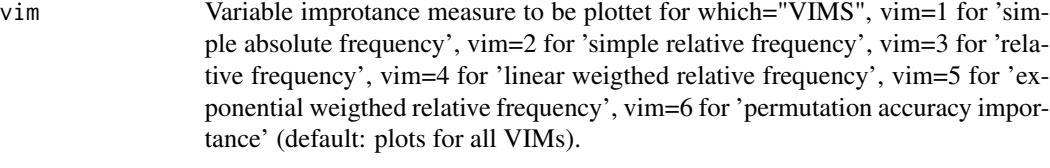

```
... Arguments passed to or from other methods.
```
# Author(s)

Swaantje Casjens

## See Also

[NHEMOtree](#page-3-1)

# Examples

```
# Simulation of data and costs
 d <- Sim_Data(Obs=200)
 CostMatrix<- Sim_Costs()
 res<- NHEMOtree(type="NHEMO", formula=Y2~., data=d, CostMatrix=CostMatrix,
                 gens=5, popsize=5, crossover_prob=0.1, mutation_prob=0.1)
 plot(data=d, x=res, which="P")
 plot(data=d, x=res, which="S", col=3, type="l")
 plot(data=d, x=res, which="V", vim=5)
 plot(data=d, x=res, which="T")
```
<span id="page-9-1"></span>Sim\_Costs *Simulation of a cost matrix for use in NHEMOtree*

# Description

Simulation of a cost matrix for 10 variables in combination with 'Sim\_Data' and to be analyszed with "NHEMOtree".

#### Usage

Sim\_Costs()

# Author(s)

Swaantje Casjens

#### See Also

[Sim\\_Data](#page-10-1), [NHEMOtree](#page-3-1)

#### <span id="page-10-0"></span>Sim\_Data 11

#### Examples

Sim\_Costs()

<span id="page-10-1"></span>

#### Sim\_Data *Simulation of data for use in NHEMOtree*

#### Description

Simulation of data with one grouping variable containing four classes and 20 explanatory variables. Variables X1 to X3 are informative for seperating the four classes. Variable X1 separates class 1, X2 separates class 1 and class 2, and X3 separates class 3 from class 4. Variables X4, X5, and X6 are created on basis of X3 and can also be used to separate class 3 from class 4 but with decreased prediction accuracy.

#### Usage

Sim\_Data(Obs, VG=1, VP1=0.05, VP2=0.1, VP3=0.3)

#### Arguments

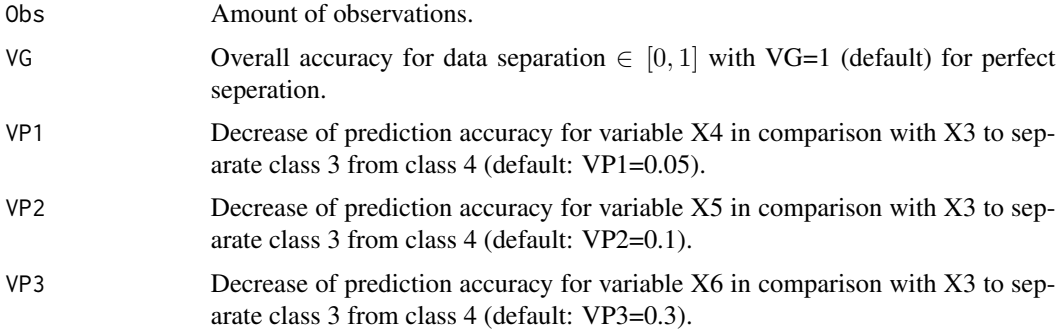

#### Details

With this function data with one grouping variable containing four classes and 20 explanatory variables X1 to X10 is simulated.

Variable X1 separates class 1, X2 separates class 1 and class 2, and X3 separates class 3 from class 4. For all samples belonging to the according classes the explanatory variables X1 to X3 are drawn from a normal distribution with  $\mu = 80$  and  $\sigma^2 = 25$ . Samples which are not allocated to the corresponding class are drawn from a uniform distribution with minimum 0 and an adjustable maximum value. The maximum values of the uniform distributions are the smallest drawn random values of each variable.

Variables X4, X5, and X6 are created on basis of X3 and separate class 3 from class 4, too. However, the prediction accuracy of these variables decreases gradually. The decrease is assigned by 'VP1', 'VP2', and 'VP3'. Thus, the according amount of the discriminating samples of former class 3 are disturbed by assigning a value drawn from a uniform distribution. Accordingly, X4, X5 and X6 discriminate class 3 worse than X3. X7 to X10 are noisy variables drawn from a normal distribution that contain no information.

Noise is added to the class assignment by a binomial distribution. Each potential class is only with probability "VG" the equivalent class and with probability 1-"VG" one of the other classes.

Variable costs correlate with their prediction accuracy so that variables containing more information are more expensive than variables with less or none information. The costs of the variables are generated with function "Sim\_Costs".

#### Author(s)

Swaantje Casjens

#### See Also

[Sim\\_Costs](#page-9-1), [NHEMOtree](#page-3-1)

#### Examples

d<- Sim\_Data(Obs=200) head(d)

<span id="page-11-1"></span>Wrapper *NSGA-II wrapper with enclosed classification tree algorithm*

#### Description

This wrapper approach is based on the Nondominated Sorting Genetic Algorithm II (NSGA-II) with an enclosed classification tree algorithm. It performs cost-sensitive classification by solving the two-objective optimization problem of minimizing misclassification rate and minimizing total costs for classification.

#### Usage

```
Wrapper(data, CostMatrix,
        gens = 50, popsize = 50,
        ngens = 14, bound = 10^{\circ} - 10,
        init\_prob = 0.8,
        crossover_prob = 0.5, mutation_prob = 0.5,
        CV = 5, ...
```
#### Arguments

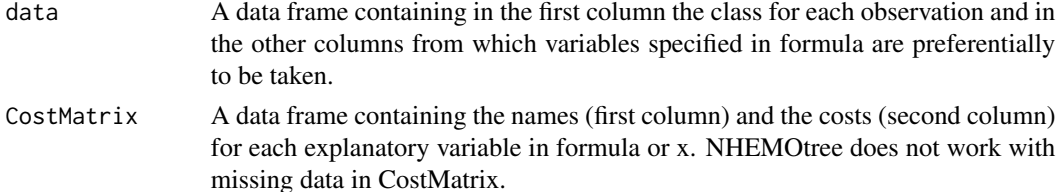

<span id="page-11-0"></span>

#### Wrapper 23

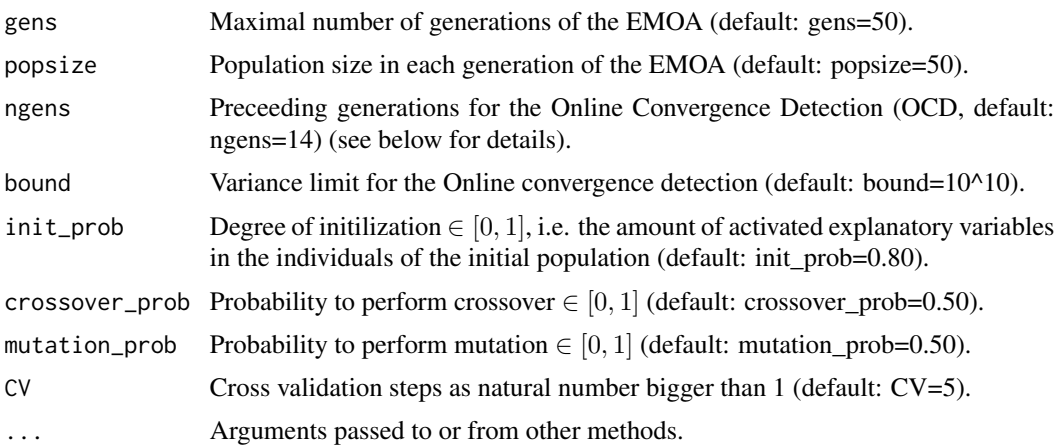

# Details

With Wrapper a wrapper approach based on the Nondominated Sorting Genetic Algorithm II (NSGA-II) with an enclosed classification tree algorithm is used to solve the two-objective optimization problem of minimizing misclassification rate and minimizing total costs for classification (summarized costs for all used variables in the classifier). The classification trees are constructed with rpart rpart. However, wrapper approaches suffer from a hierarchy in the objectives at which misclassification is minimized at first followed by optimizing costs. Parent selection is always performed by a binary tournament and there is only one-point crossover.

Alternatives are the proposed non-hierarchical evolutionary multi-objective tree learners which do not suffer from a hierarchy in the objectives (see NHEMO NHEMOtree and NHEMO\_Cutoff NHEMOtree).

Termination criteria of the NSGA-II are the maximal amount of generations and the Online Convergence Detection (OCD) proposed by Wagner and Trautmann (2010). Here, OCD uses the dominated hypervolume as quality criterion. If its variance over the last g generations is significantly below a given threshold L according to the one-sided  $\chi^2$ -variance test OCD stops the run. We followed the suggestion of Wagner and Trautmann (2010) and considered their parameter settings as default values.

Missing data in the grouping variable or the explanatory variables are excluded from the analysis automatically. Wrapper does not work with missing data in "CostMatrix". Costs of all explanatory variables set to 1 results in optimizing the amount of explanatory variables in the tree learner as second objective.

#### Author(s)

Swaantje Casjens

# References

L. Breiman, J.H. Friedman, R.A. Olshen, and C.J. Stone. Classification and Regression Trees. Wadsworth, 1984.

K. Deb, A. Pratap, S. Agarwal and T. Meyarivan. A fast and elitist multiobjective genetic algorithm: Nsga-ii. IEEE Transactions on Evolutionary Computation, 6(2):182-197, 2002.

R. Poli and W.B. Langdon. Schema theory for genetic programming with one-point crossover and point mutation. Evolutionary Computation, 6(3):231-252, 1998a.

W.A. Tackett. Recombination, selection und the genetic construction of computer programs. PhD thesis, University of Southern California, 1994.

T. Wagner and H. Trautmann. Online convergence detection for evolutionary multiobjective algorithms revisited. In: IEEE Congress on Evolutionary Computation, 1-8, 2010.

# See Also

[NHEMOtree](#page-3-1)

# Examples

```
# Simulation of data and costs
 d <- Sim_Data(Obs=200)
 CostMatrix<- Sim_Costs()
# Wrapper calculations with function NHEMOtree and type="Wrapper"
 res<- NHEMOtree(method="Wrapper", formula=Y2~., data=d, CostMatrix=CostMatrix,
                 gens=5, popsize=5,
                 init_prob=0.8,
                 ngens=14, bound=10^-10,
                 crossover_prob=0.1, mutation_prob=0.1,
                 CV=5)
 res
```
<span id="page-13-0"></span>

# <span id="page-14-0"></span>Index

∗Topic Classification tree Wrapper, [12](#page-11-0) ∗Topic Classification NHEMO, [2](#page-1-0) NHEMO\_Cutoff, [7](#page-6-0) NHEMOtree, [4](#page-3-0) plot.NHEMOtree, [9](#page-8-0) ∗Topic Evolutionary algorithms NHEMO, [2](#page-1-0) NHEMO\_Cutoff, [7](#page-6-0) NHEMOtree, [4](#page-3-0) plot.NHEMOtree, [9](#page-8-0) Wrapper, [12](#page-11-0) ∗Topic Multi-objective optimization NHEMO, [2](#page-1-0) NHEMO\_Cutoff, [7](#page-6-0) NHEMOtree, [4](#page-3-0) plot.NHEMOtree, [9](#page-8-0) Wrapper, [12](#page-11-0) ∗Topic Non-hierarchical evolutionary multi-objective tree learner NHEMO, [2](#page-1-0) NHEMO\_Cutoff, [7](#page-6-0) NHEMOtree, [4](#page-3-0) Sim\_Costs, [10](#page-9-0) Sim\_Data, [11](#page-10-0) ∗Topic Nondominated Sorting Genetic Algorithm II Wrapper, [12](#page-11-0) ∗Topic Plots for NHEMOtree plot.NHEMOtree, [9](#page-8-0) ∗Topic Wrapper approach Wrapper, [12](#page-11-0) NHEMO, [2,](#page-1-0) *[6](#page-5-0)* NHEMO\_Cutoff, *[6](#page-5-0)*, [7](#page-6-0) NHEMOtree, *[4](#page-3-0)*, [4,](#page-3-0) *[9,](#page-8-0) [10](#page-9-0)*, *[12](#page-11-0)*, *[14](#page-13-0)*

plot.NHEMOtree, *[6](#page-5-0)*, [9](#page-8-0) print.NHEMOtree *(*NHEMOtree*)*, [4](#page-3-0) Sim\_Costs, [10,](#page-9-0) *[12](#page-11-0)* Sim\_Data, *[10](#page-9-0)*, [11](#page-10-0) Wrapper, *[6](#page-5-0)*, [12](#page-11-0)